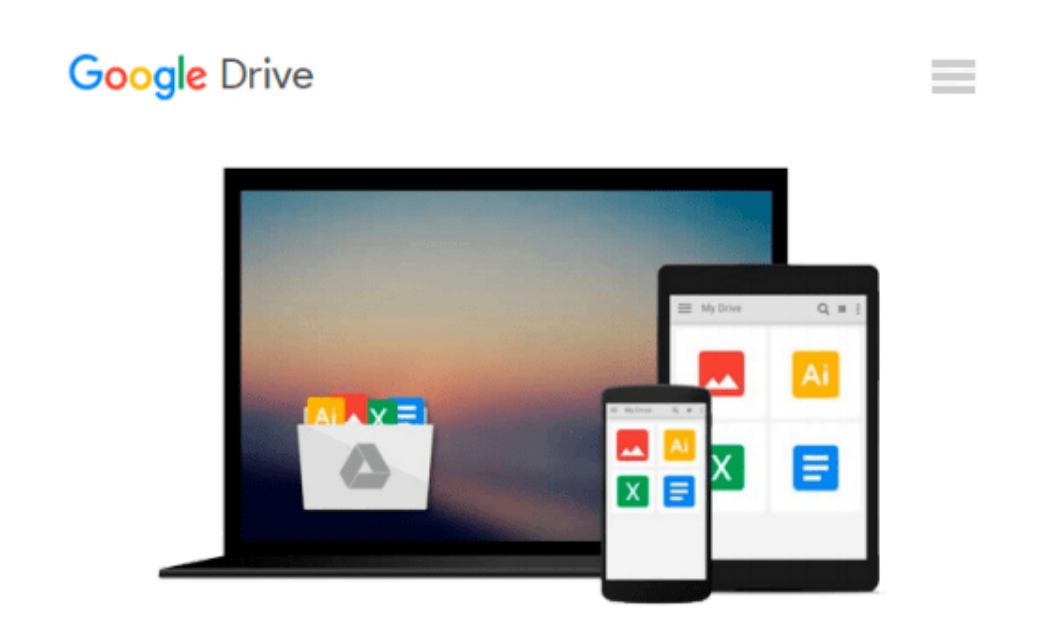

# **How to Do Everything: Adobe Illustrator CS4**

*Sue Jenkins*

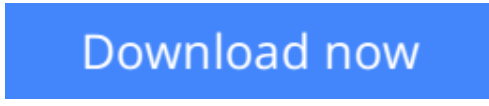

[Click here](http://bookengine.site/go/read.php?id=0071603107) if your download doesn"t start automatically

## **How to Do Everything: Adobe Illustrator CS4**

Sue Jenkins

#### **How to Do Everything: Adobe Illustrator CS4** Sue Jenkins

#### **Maximize the power of the number-one vector graphics program**

This full-color guide is perfect for designers and artists looking to master the most powerful graphics program available. Whether new to the software or upgrading from an earlier version, you will learn how to use the most important features of the latest version and create print, Web, and motion graphics.

The examples in the book demonstrate how to develop logos, editorial and book illustrations, page layouts, magazine ads, business graphs and charts, and more. The book takes you step-by-step through the process of creating various types of illustrations, and demonstrates professional techniques, shortcuts, and solutions.

Andnbsp;

**<u>[Download](http://bookengine.site/go/read.php?id=0071603107) [How to Do Everything: Adobe Illustrator CS4 ...pdf](http://bookengine.site/go/read.php?id=0071603107)</u>** 

**[Read Online](http://bookengine.site/go/read.php?id=0071603107)** [How to Do Everything: Adobe Illustrator CS4 ...pdf](http://bookengine.site/go/read.php?id=0071603107)

#### **From reader reviews:**

#### **Joshua Poulson:**

Have you spare time to get a day? What do you do when you have considerably more or little spare time? Yeah, you can choose the suitable activity regarding spend your time. Any person spent their own spare time to take a walk, shopping, or went to the actual Mall. How about open or maybe read a book called How to Do Everything: Adobe Illustrator CS4? Maybe it is being best activity for you. You know beside you can spend your time using your favorite's book, you can better than before. Do you agree with it has the opinion or you have some other opinion?

#### **Pearl Minjares:**

What do you think about book? It is just for students as they are still students or the item for all people in the world, exactly what the best subject for that? Just simply you can be answered for that concern above. Every person has different personality and hobby for every other. Don't to be pressured someone or something that they don't need do that. You must know how great and also important the book How to Do Everything: Adobe Illustrator CS4. All type of book would you see on many options. You can look for the internet resources or other social media.

#### **Karina McDermott:**

In this 21st millennium, people become competitive in each way. By being competitive today, people have do something to make them survives, being in the middle of the particular crowded place and notice by means of surrounding. One thing that sometimes many people have underestimated this for a while is reading. Yep, by reading a guide your ability to survive increase then having chance to endure than other is high. In your case who want to start reading the book, we give you this particular How to Do Everything: Adobe Illustrator CS4 book as nice and daily reading guide. Why, because this book is more than just a book.

#### **Weston Brock:**

Reading a book make you to get more knowledge from it. You can take knowledge and information originating from a book. Book is written or printed or illustrated from each source in which filled update of news. With this modern era like now, many ways to get information are available for you actually. From media social like newspaper, magazines, science book, encyclopedia, reference book, new and comic. You can add your knowledge by that book. Are you ready to spend your spare time to open your book? Or just trying to find the How to Do Everything: Adobe Illustrator CS4 when you needed it?

**Download and Read Online How to Do Everything: Adobe Illustrator CS4 Sue Jenkins #46ZNLGUYBPV**

### **Read How to Do Everything: Adobe Illustrator CS4 by Sue Jenkins for online ebook**

How to Do Everything: Adobe Illustrator CS4 by Sue Jenkins Free PDF d0wnl0ad, audio books, books to read, good books to read, cheap books, good books, online books, books online, book reviews epub, read books online, books to read online, online library, greatbooks to read, PDF best books to read, top books to read How to Do Everything: Adobe Illustrator CS4 by Sue Jenkins books to read online.

### **Online How to Do Everything: Adobe Illustrator CS4 by Sue Jenkins ebook PDF download**

**How to Do Everything: Adobe Illustrator CS4 by Sue Jenkins Doc**

**How to Do Everything: Adobe Illustrator CS4 by Sue Jenkins Mobipocket**

**How to Do Everything: Adobe Illustrator CS4 by Sue Jenkins EPub**